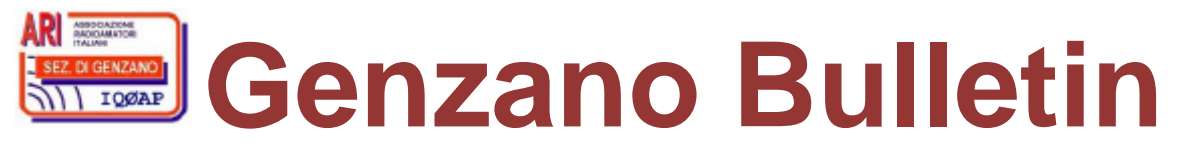

Informativa radiantistica aperiodica curata dalla Sezione ARI di Genzano e inviata con e-mail personale ai Soci e ai Radioamatori che ne fanno richiesta<br>Fondatore Gaetano Caprara, IØHJN Redattore Vito Rustia, IZØGNY (già I Redattore Vito Rustia, IZØGNY (già IØLNY)

Anno 11°  $\blacksquare$   $\blacksquare$   $\$ 

# **IQØAP**

**ARI Genzano** è la Sezione n° 00.06 dell'ARI, Associazione Radioamatori Italiani Sede e indirizzo postale sono in via Sicilia 15 – 00045 Genzano di Roma L'e-mail di Sezione è iq0ap@arigenzano.it; il Sito Internet è all'indirizzo www.arigenzano.it

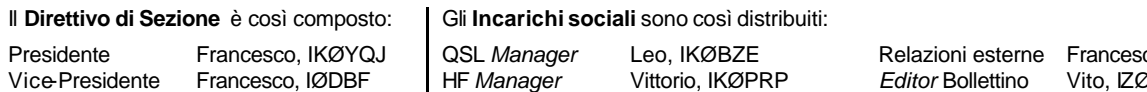

Consigliere Leo, IKØBZE

Segretario Giorgio, IWØDGL

V-UHF *Manager* Giorgio, IWØDGL *Packet Manager* Marco, IKØDWN

Coord. ARI-RE Marco, IKØVVO

co, IØDBF  $EGNY$ *Webmaster* Gabriele, IZØPSC

Hanno collaborato a questo numero: Pino IKØZRR, Luciano IN3LFL, Maurizio IN3RXG, Alessandro IZ5AGZ, Vito IZØGNY, Claudio IZØKRC. Gli articoli non firmati si intendono a responsabilità della Redazione.

# **In questo numero**

# **Eventi**

I prossimi appuntamenti fieristici Diploma 33° Giro delle Dolomiti Attivazione del Faro di Monte San Bartolo – Pesaro (ITA 106 – MA 006) *Possibili* attivazioni dal 24 al 26 luglio 2009 Pronte le QSL del *Team* 5C2

# **Articoli tecnici**

Trasformatori per interfaccia PSK Misuratore di potenza… consumata Conosciamo i satelliti – Seconda parte Meccanica per radio costruttori – Seconda parte

#### **L'angolo dello IOTA**

IE9/IZØKRC attività IOTA 2009 dall'Isola di Ustica

### **L'angolo della telegrafia**

Aprite gli occhi!

# **Eventi**

#### **I prossimi appuntamenti fieristici**

Riportiamo di seguito il programma delle prossime fiere di elettronica, telecomunicazioni e informatica di cui siamo al corrente, senza alcuna pretesa di completezza, e soprattutto invitandovi, prima di intraprendere un viaggio, **a verificare l'effettivo svolgimento dell'evento**.

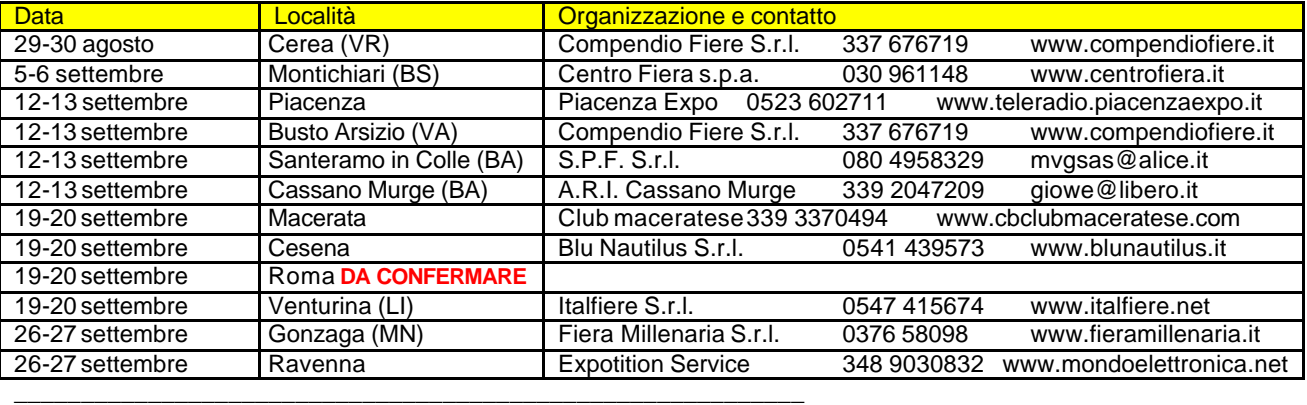

# **Diploma 33° Giro delle Dolomiti (Luciano IN3LFL, Maurizio IN3RXG)**

In occasione della 33ª edizione del Giro delle Dolomiti (http://www.girodolomiti.com), organizzato dall'Associazione Sportiva Giro delle Dolomiti, che questo anno si svolgerà dal 26 luglio al 01 agosto, la Sezione A.R.I. di Bolzano organizza il seguente Diploma.

 $\Box$ 

Periodo: dal 26 luglio al 01 agosto 2009.

## Bande: 20, 40 e 80 metri

Modi: esclusivamente SSB, nel rispetto di quanto previsto dai *band plane*.

Collegamenti: sono validi i collegamenti effettuati con le Stazioni che chiameranno "*CQ Diploma Giro delle Dolomiti*".

Modalità: lo stesso nominativo potrà essere collegato più volte nella stessa giornata, purché in banda diversa.

Stazione *jolly*: durante il periodo della manifestazione saranno attive due stazioni *jolly*, il nominativo di sezione IQ3CG e la stazione con nominativo speciale II3GDD operante dalla Fiera di Bolzano.

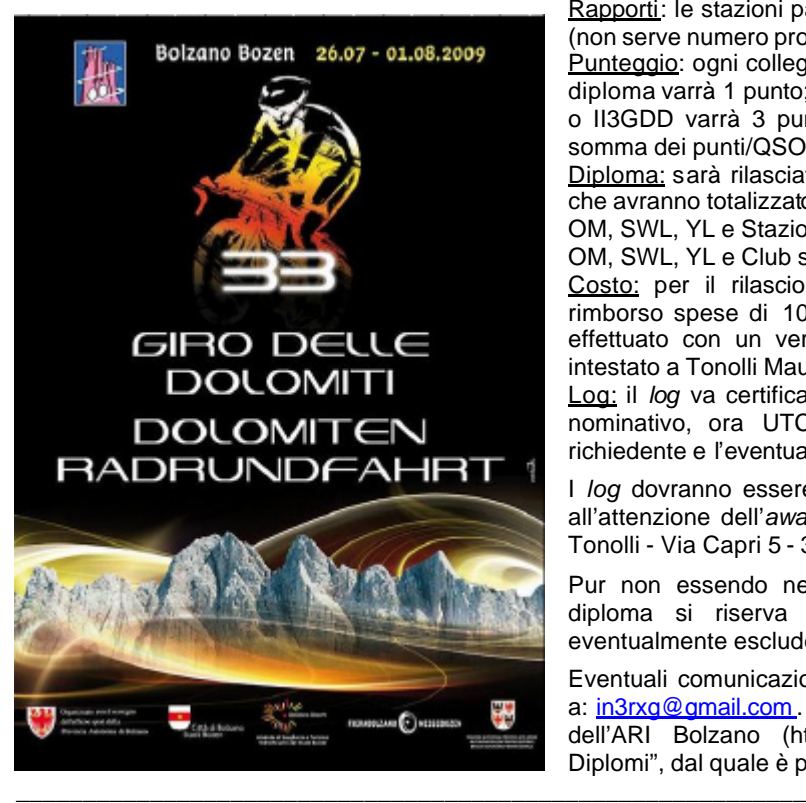

Rapporti: le stazioni partecipanti passeranno: nominativo e rapporto (non serve numero progressivo).

Punteggio: ogni collegamento con le stazioni che chiameranno per il diploma varrà 1 punto; ogni collegamento con le stazioni jolly IQ3CG o II3GDD varrà 3 punti. Il punteggio totale sarà determinato dalla somma dei punti/QSO accumulati.

Diploma: sarà rilasciato, su richiesta degli interessati, a tutti coloro che avranno totalizzato almeno il seguente punteggio:

OM, SWL, YL e Stazioni di Sezione/Club italiane: 10 punti.

OM, SWL, YL e Club stranieri: 5 punti.

Costo: per il rilascio del Diploma è richiesto un contributo per rimborso spese di 10 euro o 18 US\$. Il pagamento potrà anche effettuato con un versamento Postepay (4023 6004 6323 3967) intestato a Tonolli Maurizio.

Log: il *log* va certificato e controfirmato da 2 OM, deve contenere nominativo, ora UTC, rapporto e deve riportare l'indirizzo del richiedente e l'eventuale indirizzo e-mail, unitamente alla richiesta.

I *log* dovranno essere inviati entro e non oltre il 15 ottobre 2009 all'attenzione dell'*award manager* del diploma: IN3RXG - Maurizio Tonolli - Via Capri 5 - 39100 Bolzano.

Pur non essendo necessario l'invio delle QSL, il *manager* del diploma si riserva di verificare i collegamenti effettuati ed eventualmente escludere quanti non inseriti nel *log*.

Eventuali comunicazioni e/o chiarimenti potranno essere indirizzati a: in3rxg@gmail.com. Altre informazioni saranno comunicate sul sito dell'ARI Bolzano (http://www.aribz.it) alla sezione "Contest e Diplomi", dal quale è prelevabile il presente regolamento.

# **Attivazione del Faro di Monte San Bartolo – Pesaro (ITA 106 – MA 006)**

IW6CDA ci informa che nei giorni 8 e 9 agosto 2009, in occasione dell'International Lighthouse-Lightship Week (ILLW), il Faro di Monte San Bartolo a Pesaro (ITA 106 – MA 006) sarà attivato con il nominativo IQ6PS/P ad opera di ARI Pesaro (www.aripesaro.it), ARI Fano (www.arifano.it) e dell'Adriatic Dx Team (http://digilander.libero.it/adriaticdxteam/), in 10, 15, 20, 40 e 80 metri SSB e CW. Intento degli attivatori è di migliorare i record di collegamenti delle precedenti attivazioni dal Faro di Fano (IQ6FU/P – ITA 065) del 2007 e 2008, quindi si attendono una partecipazione numerosa! QSL via Bureau o diretta.

# *Possibili* **attivazioni dal 24 al 26 luglio 2009**

Alfredo IK7JWX (IY7NGM) ci segnala le seguenti *possibili* attivazioni:

\_\_\_\_\_\_\_\_\_\_\_\_\_\_\_\_\_\_\_\_\_\_\_\_\_\_\_\_\_\_\_\_\_\_\_\_\_\_\_\_\_\_\_\_\_\_\_\_\_\_\_\_\_\_\_\_\_\_\_

IC8/IY7NGM/p & *friends* IC8/... d.c.i. Anacapri ww locator JN70CM

NA-003 Castello Barbarossa di Anacapri National St. NA-004 Torre Damecuta di Anacapri NA-005 Torre Guardia di Anacapri NA-006 Torre Materita di Anacapri NA-010 Torre Faro di Capri NA-110 Fortino di Punta del Pino ad Anacapri NA-111 Fortino di Mesola o di Punta Capetiello ad Anacapri NA-112 Fortino di Orrico ad Anacapri

Contatti attraverso: Salento Dx Team: www.arilecce.it Mdxc#178: www.mdxc.org \_\_\_\_\_\_\_\_\_\_\_\_\_\_\_\_\_\_\_\_\_\_\_\_\_\_\_\_\_\_\_\_\_\_\_\_\_\_\_\_\_\_\_\_\_\_\_\_\_\_\_\_\_\_\_\_\_\_\_

## **Pronte le QSL del** *Team* **5C2**

Alfredo IK7JWX (5C2J) ci informa in data 17 luglio di aver ricevuto dalla tipografia le QSL della spedizione in Marocco (Essaouira e Faro MOR-019), che saranno inviate a partire dalla settimana successiva.

# **Articoli tecnici**

# **Trasformatori per interfaccia PSK (Alessandro IZ5AGZ)**

Non buttate i vecchi *modem* , guasti o no che siano, e sia di tipo esterno che su scheda per PC. Essi montano un trasformatore (nella foto di colore bianco) che è perfettamente adatto a fare da trasformatore di isolamento di linea per interfacciare la *sound-blaster* del PC alla radio, per il traffico PSK o comunque per i modi digitali.

 $\Box$ 

È un trasformatore adatto a funzionare sulla linea telefonica che ha una impedenza tipica di 600 ohm, adatto alle frequenze audio. Tipicamente ha un rapporto di trasformazione di 1:1.

La seconda foto ne mostra due, estratti da due *modem* , per l'appunto. La misura con l'induttanzimetro indica circa 6 millihenry per avvolgimento.

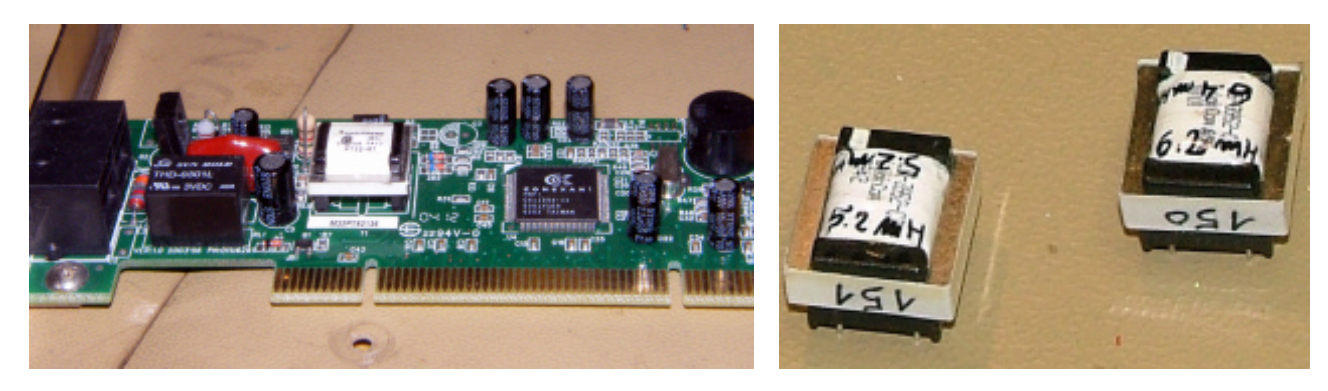

Le altre foto mostrano l'interfaccia da me auto-costruita per il PSK. I due trasformatori sono piazzati sul piastrino verde dalla parte inferiore (e quindi non si vedono). I restanti componenti sono relativi a un amplificatore *buffer* e a un filtro passa basso *butterworth*, oltre a connettori potenziometri etc.

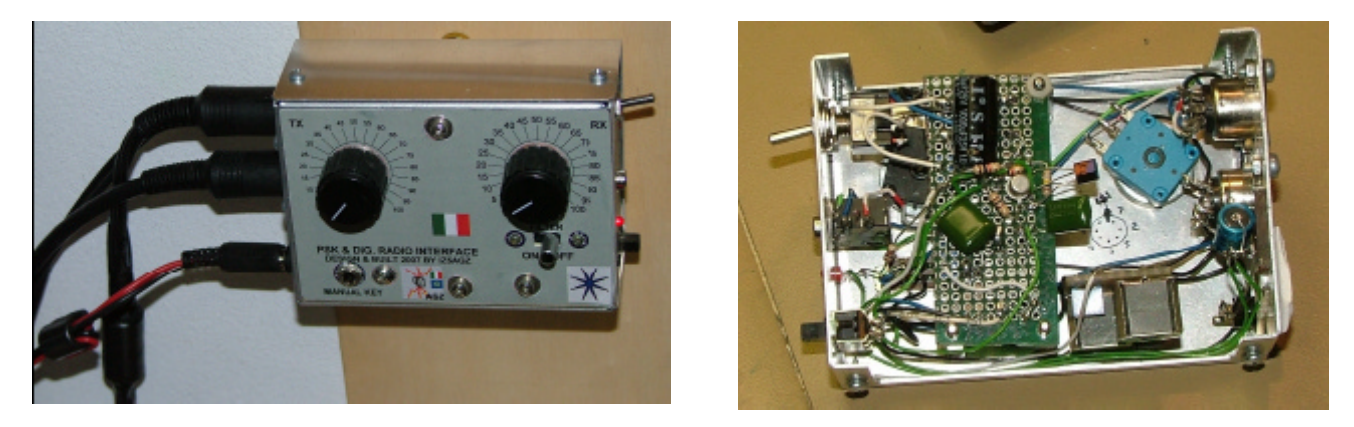

#### **Misuratore di potenza… consumata (Alessandro IZ5AGZ)**

*Alessandro ci propone un simpatico circuito per impieghi non necessariamente radioamatoriali. Perlomeno, non serve direttamente a chi si dedica al QRP, mentre già chi ha il suo bel "linearino" da 1, 2, magari anche 5 kW può vederne subito l'applicazione diretta. In ogni caso può interessare tutti coloro che oltre alla radio hanno uno o più esemplari di hardware quali scaldabagno, lavapanni, lavastoviglie, asciugacapelli, forno a microonde, ecc. ecc. E siccome anche il QRP-er, se il contatore scatta perché qualcuno in casa ha acceso la lavatrice, si può ritrovare con l'agognato QSO DX finito prima del tempo, quando ancora non ha scambiato il rapporto… direi che può interessare anche lui…*

\_\_\_\_\_\_\_\_\_\_\_\_\_\_\_\_\_\_\_\_\_\_\_\_\_\_\_\_\_\_\_\_\_\_\_\_\_\_\_\_\_\_\_\_\_\_\_\_\_\_\_\_\_\_\_\_\_\_\_

Da quando il fornitore di energia elettrica (nel mio caso l'ENEL) ha sostituito i vecchi contatori elettromeccanici con quelli nuovi elettronici, le cattive abitudini elettriche di casa sono venute allo scoperto: bollette esagerate, causate dal cattivo im piego dei vari elettrodomestici, a cui si aggiunge una situazione di incomprensione tra tutti, moglie e figli compresi, che purtroppo non hanno nel DNA il senso del consumo elettrico. È così nata l'esigenza di rendere immediatamente visibile il consumo di energia di casa, con lo scopo

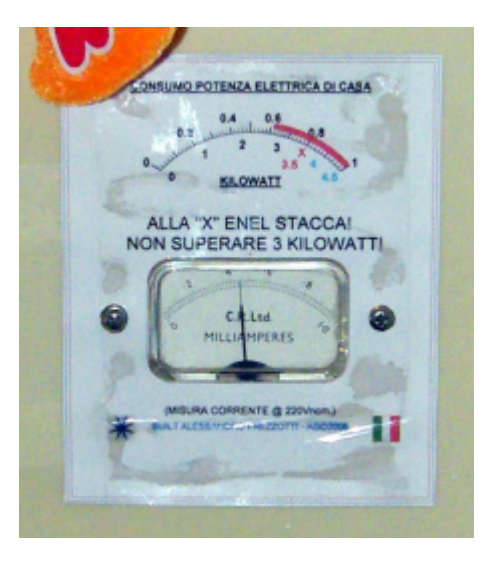

di educare, di capire i momenti adatti per uno o l'altro elettrodomestico, e anche di sfatare certi "miti", come per esempio quello che "la tua radio chissà cosa consuma !!!"

 $\Box$ 

Sopra al quadretto degli interruttori è così apparso, per mio progetto e costruzione, un piccolo quanto cattivo strumento a lancetta che corredato da un didascalia è riuscito a far ragionare un po' tutti.

Il galvanometro indica la potenza istantanea, sempre, così che anche l'utilizzatore del "*phoen*" (asciugacapelli) vede con i suoi occhi che se lo fa con la lavatrice in moto o il forno acceso il conto in bolletta aumenta vertiginosamente ed è pure normale che l'interruttore "da basso" scatti!

Magari la realizzazione è un po' (…tanto…) casereccia, ma del resto è fatto per la casa…

#### Il circuito

Quello che ho costruito è in realtà un misuratore di corrente, che supponendo una tensione di rete costante di 220 V può indicare la potenza semplicemente usando la formula W (VA) = V × I e conseguentemente tarandone la scala in kW.

La precisione richiesta non è grande, anche se lo strumento è bene che sia il più possibile esatto. La lancetta è essenziale, perché dà il senso immediato della posizione entro il campo ammesso, e anche fuori di esso se si esagera con i consumi. Sulla scala è indicato dove il nuovo contatore sgancia per superamento di potenza (ed è vero, prove con tutta la famiglia presente hanno lasciato il segno) e indica anche dove, superati i 3 kW, la tariffa sale vertiginosamente.

Il misuratore di corrente è un trasformatore toroidale che se è attraversato da una corrente nella unica spira del primario la vede scorrere anche sul secondario in quantità minore secondo il numero di spire del secondario stesso. Ovvero se avessi 1 ampere al primario e 10 spire sul secondario su quest'ultimo scorrerebbe 1/10=0,1 A e cioè 100 mA.

Se disponessi di componenti perfetti e capacità costruttive illimitate, avendo a disposizione uno strumento a lancetta per c.c. da un mA f.s. e volendo misurare 4,5 kW f.s. (cioè 20,45 A @ 220 Vac) realizzerei un toroide con 20.450 spire al secondario, e collegando lo strumento al trasformatore con un ponte rettificatore sarei a posto. Vabbè… le spire sarebbero un po' meno di 20.000 per via che mi interessa leggere la potenza efficace e non quella di picco… ma siamo sempre sulle migliaia di spire.

La realtà vede però un sacco di impedimenti: io, i diodi del rettificatore, le 20.000 spire che sono una palla da avvolgere [su un toroide poi! NdR]… Quindi si fa prima a vedere cosa offre la scatola dei recuperi, e aguzzare l'ingegno.

Tra i recuperi trovo un toroide precedentemente usato come filtro che ha 180 spire fitte, ed era usato in un televisore abbastanza vecchio, tale da garantire che la frequenza a cui è buono sia bassa: io lo uso a 50 Hz. Le sue misure sono: diametro 27 mm, spessore 13 mm, laccato rosso opaco. È il T1 dello schema.

Ai capi del secondario pongo una resistenza, che serve a far scorrere la corrente nel secondario, e più essa è di piccolo valore e minore è la perdita di inserimento di questo misuratore. Di contro più è elevata la resistenza e più alta è la tensione sviluppata ai suoi capi, quella che serve a deflettere la lancetta dello strumento.

Dopo numerosi tentativi con valori e circuiti diversi sono arrivato ad usare una resistenza da 22,2 ohm e 2 watt, perché anche il poco calore dissipato alla condizione limite non ne alteri il valore. Ai suoi capi si sviluppano circa 2,5 V alla corrente di 20,45 A rms sul primario.

Il circuito è completato da un rettificatore a duplicatore con diodi al germanio, una capacità di filtro, e dalle resistenze in serie allo strumento con un *trimmer* per tarare la scala. Nel mio caso lo strumento ha una resistenza misurata di 75 ohm.

I componenti sono pochi e stanno comodamente su un piccolo circuito stampato montato direttamente dietro al galvanometro.

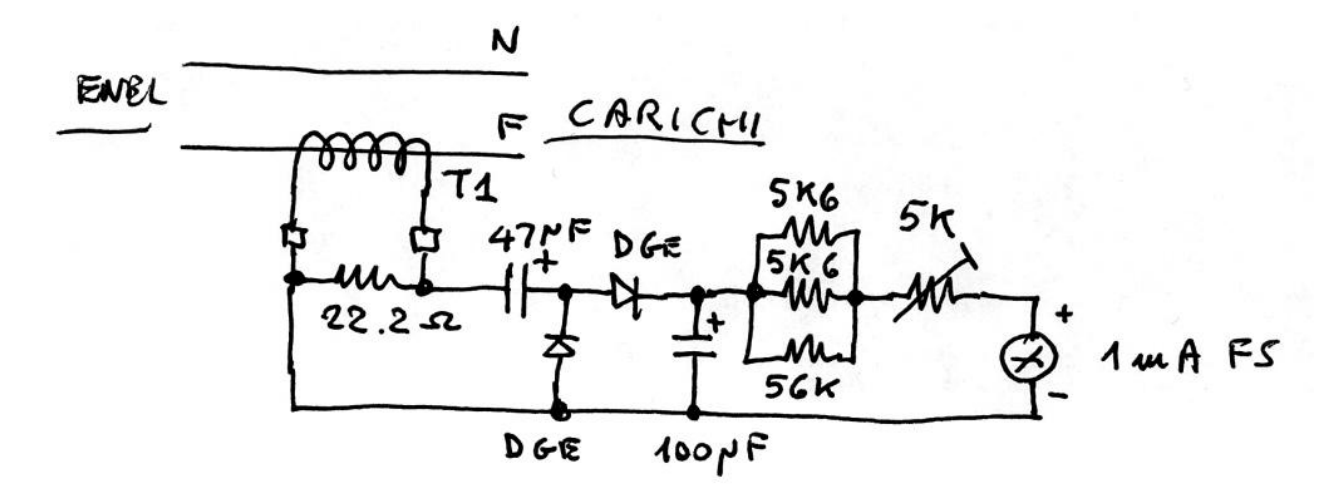

## Taratura

Questa è la parte finale del lavoro, e va effettuata con cautela.

Il toroide va inserito più a monte possibile nel filo della fase. Per fare ciò è consigliabile distaccare la corrente direttamente dal contatore, e misurare che non vi sia tensione sui fili tra loro e verso terra: non si sa mai, magari per errore si stacca il contatore di un altro e in più si prende pure la scossa!

 $\Box$ 

Dopo aver posizionato il toroide si riattacca la corrente.

A questo punto si regola il *trimmer* misurando la corrente assorbita per esempio dal forno. Io per fare ciò ho utilizzato una pinza amperometrica che uso al lavoro, e quindi non è stato necessario interporre uno strumento in serie al primario. Si fa un conto di quanta è la potenza e si regola il *trimmer* perché legga quella potenza. Meglio se è una potenza elevata, cioè vicina al massimo, ossia a 3 kW.

Per rifare la scala dello strumento consiglio il programma "GALVA" che anche se un po' antiquato è adatto allo scopo; c'è pure un programma dato gratis negli *handbook* della ARRL, ma a mio parere è meno performante.

Buon divertimento da Alessandro

## **Conosciamo i satelliti – Seconda parte (Pino IKØZRR)**

\_\_\_\_\_\_\_\_\_\_\_\_\_\_\_\_\_\_\_\_\_\_\_\_\_\_\_\_\_\_\_\_\_\_\_\_\_\_\_\_\_\_\_\_\_\_\_\_\_\_\_\_\_\_\_\_\_\_\_

Terminiamo qui la pubblicazione dell'elenco dei satelliti operativi di interesse amatoriale, con i dati salienti relativi agli stessi. Volutamente non sono stati considerati i satelliti che pur avendo operato con egregi risultati, ora per via di guasti tecnici (a batterie o pannelli solari) non rispondono più o sono operativi in modo *random* .

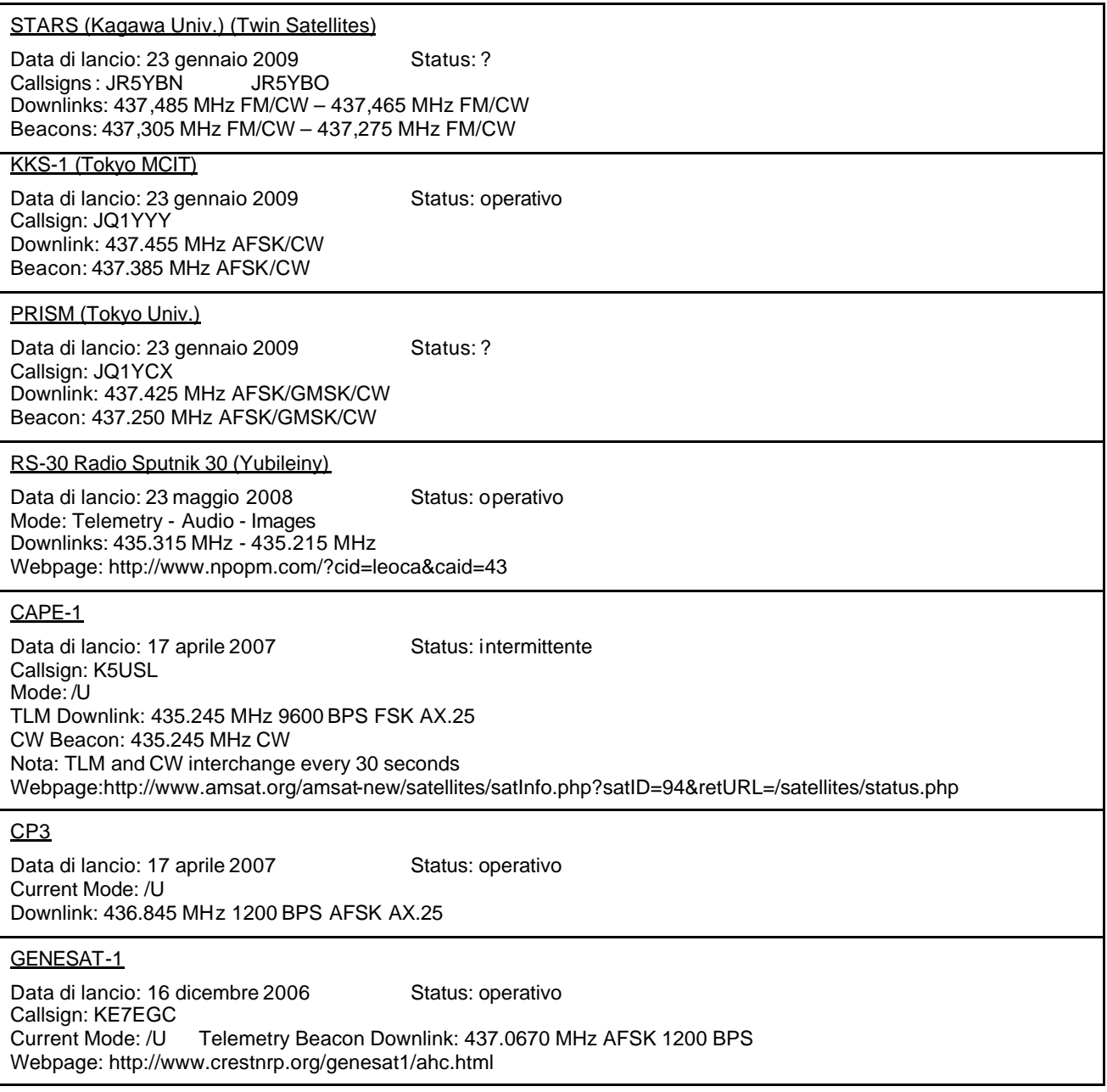

CO-58 CubeSat XI-V Data di lancio: 27 ottobre 2005 Status: operativo Callsign: JQ1YGW solo CW Beacon Current Mode: /U Telemetry Downlink: 437.4250 MHz AFSK 1200bps using AFK protocol Beacon: 437.2750 MHz CW Webpage: http://www.space.t.u-tokyo.ac.jp/cubesat/mission/V/ http://www.ne.jp/asahi/hamradio/je9pel/xivpicte.htm (foto ricevute da Mineo Wakita, JE9PEL) CO-57 CubeSat XI-IV Data di lancio: 30 giugno 2003 Status: operativo Callsign: JQ1YGW Current Mode: /U Beacon: 436.8475 MHz CW Telemetry: 437.4900 MHz AFSK 1200 BPS Webpage: http://www.space.t.u-tokyo.ac.jp/cubesat/mission/V/ CO-56 CUTE-1.7 + APD Data di lancio: 21 febbraio 2006 Status: ? Callsign: JQ1YPC Uplink: 1268.5000 MHz GMSK 9600 BPS Downlink: 437.4700 MHz 1200 FM ax25 or SRLL (active only near Japan?) Telemetry Beacon: 437.3850 MHz CW QuakeSat Data di lancio: 30 giugno 2003 Status: ? Mode: 9600 baud data packet Telemetry only Downlink: 436.675 MHz 9k6 BPS UHF packet webpage: http://www.quakefinder.com/services/quakesat-ssite/ CO-55 CUTE-1 Data di lancio: 30 giugno 2003 Status: operativo Mode: CW downlink worldwide AX25 Packet with uplink command over Japan only **Telemetry** Downlink: 437.4000 MHz AFSK 1200 BPS Downlink: 436.8375 MHz CW webpage: http://www.amsat.org/amsat-new/satellites/satInfo.php?satID=69&retURL=/satellites/status.php NO-44 PCSAT Data di lancio: 30 settembre 2001 Status: telemetry only Current Mode: V/v Uplink/Downlink: 145.827 MHz 1200 Baud Special Usage Downlink: 144.390 MHz 1200 Baud webpage: http://pcsat.aprs.org software per decodif.: http://www.xciv.org/~iain/aprstlm/v1.2/ GO-32 Gurwin TechSat-1B Data di lancio: luglio 1998 Status: operativo BBS Callsign: 4XTECH-12 Broadcast Callsign: 4XTECH-11 Modes: Telemetry : /u Downlink: 435.225 MHz FM (9k6-baud FSK) 435.325 MHz Uplinks: 145.850 FM-145.890 FM-145.930 FM 1269.700 FM-1269.800 FM-1269.900 FM webpage : http://asri.technion.ac.il/techsat/ CanX-2 Data di lancio: aprile 2008 Status: operativo con la sola stazione di terra Downlink: 437.478 MHz GFSK webpage: http://www.utias -sfl.net/nanosatellites/CanX2/ AAUSAT-II Data di lancio: aprile 2008 Status: operativo Downlink: 437.425 MHz 1k2 baud packet webpage http://www.aausatii.aau.dk/homepage/index.php?language=en&p

 $\Box$ 

#### **Meccanica per radio costruttori – Seconda parte (Vito IZØGNY)**

Nella prima parte di questo articolo (GB 07-2009) abbiamo trattato alcuni aspetti tecnici dell'operazione di foratura. Vediamo ora come si opera quando occorre filettare i fori.

 $\Box$ 

#### Tipologie di filettatura

Esistono numerosissime tipologie di filettatura, in funzione del tempo e del luogo in cui sono state ideate. Se noi ci accingiamo a realizzare qualcosa di nuovo comunque l'unica che ci interessa è la filettatura metrica, in cui diametri e passi sono espressi in mm e il profilo del filetto ha una apertura di 60°. Questo è lo *standard* adottato in quasi tutti i Paesi del mondo, con l'importante eccezione degli Stati Uniti: ciò significa che questa è la filettatura utilizzata nella realizzazione di quasi tutti gli oggetti tecnici (comprese radio, antenne, ecc.), ad eccezione di quelli *made in USA*.

Altre filettature relativamente comuni sono la Whitworth, dal nome del suo inventore, un tempo largamente diffusa ovunque e rinvenibile tuttora soprattutto su oggetti di antiquariato (magari qualche tasto o macchina telegrafica…) e le due tipologie UNC *Unified Coarse Thread* e UNF *Unified Fine Thread*, rispettivamente a passo grosso e fine, utilizzate dagli Americani. Queste filettature sono designate in pollici o loro frazioni, con il passo espresso in filetti per pollice; quelle di diametro più piccolo hanno invece una numerazione. Lasciamo da parte le altre numerosissime filettature ormai in disuso (BSA, Lowenhertz, ecc.) perché sono di solo interesse storico e possono giusto occasionalmente "mettere in croce" qualche restauratore di oggetti tecnici d'epoca.

Torniamo quindi alla filettatura metrica, che è quella di cui troviamo con facilità utensili e bulloneria (termine generico con cui intendo viti, dadi, rosette) anche dal ferramenta sotto casa. Essa si distingue in passi grossi e fini: i primi sono i più comuni, gli altri vengono utilizzati quando, a parità di diametro della vite, è richiesta una maggiore tenuta della giunzione, in virtù della maggiore sezione resistente del nucleo; per la più gran parte delle realizzazioni amatoriali sarà sufficiente prendere in considerazione soltanto la filettatura a passo grosso.

# Gli utensili

Per eseguire la filettatura di un foro si utilizzano i maschi, utensili che possono essere del tipo "a mano" o "a macchina". I primi nascono per impiego solamente manuale, quindi per operazioni condotte a bassa velocità. Tipicamente vengono forniti in *set* di tre pezzi: sbozzatore, intermedio e finitore, da usarsi in successione. I maschi a macchina invece prevedono una filettatura con elevata velocità di rotazione e in una sola passata, e per questo sono singoli (un maschio solo svolge l'intera operazione).

Dovendo acquistarne, suggerisco i maschi a macchina, che ovviamente possono benissimo essere adoperati manualmente. L'unico svantaggio che hanno è di essere parecchio rastremati per imboccare correttamente il foro, e questo significa che non riescono a filettare perfettamente la parte più profonda dei fori ciechi: di questo va tenuto conto, in modo da approfondire adeguatamente il foro. Questo problema invece non si ha coi maschi a mano, perché il finitore è pressoché cilindrico, e riesce a completare i filetti anche in profondità.

Per l'alluminio e i materiali a truciolo lungo esistono maschi speciali, le cui scanalature di scarico sono elicoidali e favoriscono la fuoriuscita del truciolo dal foro; per i materiali tenaci, ghisa, inox, alcuni tipi di maschi dopo i primi "denti" completi, vicino alla punta, hanno gli altri alternati "uno-si-uno-no", sempre al fine di favorire l'allontanamento del materiale.

Una parola sulla qualità dei maschi. Ai mercatini si trovano a poco prezzo interi assortimenti, di fabbricazione cinese o genericamente orientale. Se si filettano materiali teneri (plexiglas, ottone) possono andare bene (sperando che siano stati realizzati con le tolleranze di lavorazione corrette!!), ma per l'acciaio o per un uso abbastanza frequente occorre rivolgersi a prodotti di qualità, meglio se delle marche più affermate (tipo Gühring, Boss Tools GmbH, ecc.) e scegliere utensili in acciaio super-rapido (HSS) piuttosto che al carbonio. Se poi si deve filettare l'acciaio inox, il materiale da scegliere è lo HSSE specifico per questa applicazione.

I maschi vanno ruotati con un apposito attrezzo, il giramaschi, che fa presa sulla porzione quadra del loro codolo. Ci sono giramaschi di varia grandezza, adatti alle diverse taglie di maschi: poiché per delle realizzazioni in campo radio difficilmente si utilizzeranno filettature superiori ai 10 mm di diametro, il più piccolo va bene per tutta la serie.

### L'operazione di filettatura

In primo luogo il pezzo va forato. Il diametro del foro, detto anche "preforo", dipende dal diametro della vite che in esso si impanerà e dal passo della filettatura. Per il passo metrico il metodo semplice che permette di determinare il diametro del preforo (a parte utilizzare le apposite tabelle) è di sottrarre dal diametro della filettatura il suo passo. Ossia, per una filettatura da 6 mm a passo 1 il diametro del preforo è 6 – 1 = 5 mm; per una filettatura da 10 mm a passo 1,5 è 8,5 mm, ecc.

Per filettare si può certamente imboccare il maschio nel foro "a mano libera", ma lo sconsiglio. È preferibile porre il maschio nel mandrino di un trapano a colonna (quello col quale si è fatto il foro…) e guidare a mano con esso, abbassando e ruotando nel contempo, il maschio nel foro sino a quando inizia a creare i primi filetti: in questo modo si ha la certezza della coassialità filettatura-foro. Si apre poi il mandrino e si continua l'operazione col giramaschi.

Ogni giro circa è necessario ruotare un poco in senso inverso l'utensile, in modo da rompere (ossia far distaccare) i trucioli che si formano. È anche bene, ogni qualche giro, estrarre completamente il maschio e rimuovere i trucioli, sia quelli aderenti ad esso sia quelli rimasti nel foro. Ciò è assolutamente necessario nel caso di fori ciechi, in cui il materiale asportato si raccoglie sul fondo ostacolando l'avanzamento dell'operazione, e nel caso si lavori l'alluminio, poiché il

materiale di risulta può aderire ai taglienti dell'utensile e se non rimosso, progredendo il lavoro, può andare a deteriorare i filetti già intagliati.

 $\Box$ 

Se si usano i maschi a mano queste operazioni vanno ripetute con ciascun utensile, nell'ordine sbozzatore-intermediofinitore; col maschio a macchina basta una passata sola. Se il foro è cieco ci si ferma quando si sente aumentare lo sforzo di rotazione, se è passante si fa uscire la porzione filettata del maschio dall'altra parte.

È assolutamente necessario non forzare l'utensile, specie se di piccolo diametro: per la sua forma un maschio ha intrinsecamente moltissimi potenziali inneschi di rottura, e trovarsi con un maschio spezzato all'interno di un foro può significare buttare via il pezzo in lavorazione.

Per filettare occorre in quasi tutti i casi lubrificare l'utensile. Infatti gli sforzi di lavorazione sono ingenti, e a parte rischiare la rottura del maschio, si può ottenere una filettatura scadente, con i filetti "strappati".

Quando si filetta l'acciaio è quindi necessario usare olio, meglio se quello leggero specificamente da taglio; per l'alluminio va bene il cherosene. L'ottone e il bronzo sono in un certo senso autolubrificanti, e possono essere filettati anche a secco (comunque l'olio non è che gli faccia male!); la bachelite e varie resine gradiscono un grasso abbastanza denso, tipo il sego. Il plexiglas si può filettare a secco, avanzando piano per non riscaldarlo localmente, altrimenti si produce un aspetto latteo della zona filettata: andrebbe infatti raffreddato con getto di acqua, ma questo è facile farlo solo quando si lavora sul bancale di una macchina utensile.

Ooops! dimenticavo una cosa importante! Affinché una vite tenga in modo ottimale, occorre che impani per almeno tre filetti completi. Tenetelo presente per scegliere il corretto passo di filettatura, specie su pezzi di spessore sottile: ad esempio su un pezzo di 2 mm di spessore potrete realizzare una filettatura con passo 0,5 mm, che quindi avrà quattro filetti completi, mentre non sarà corretto un passo di 1 mm, perché i filetti saranno solo due.

Bene, per questa volta è tutto! Naturalmente rimango a disposizione di chi volesse approfondire questi argomenti.

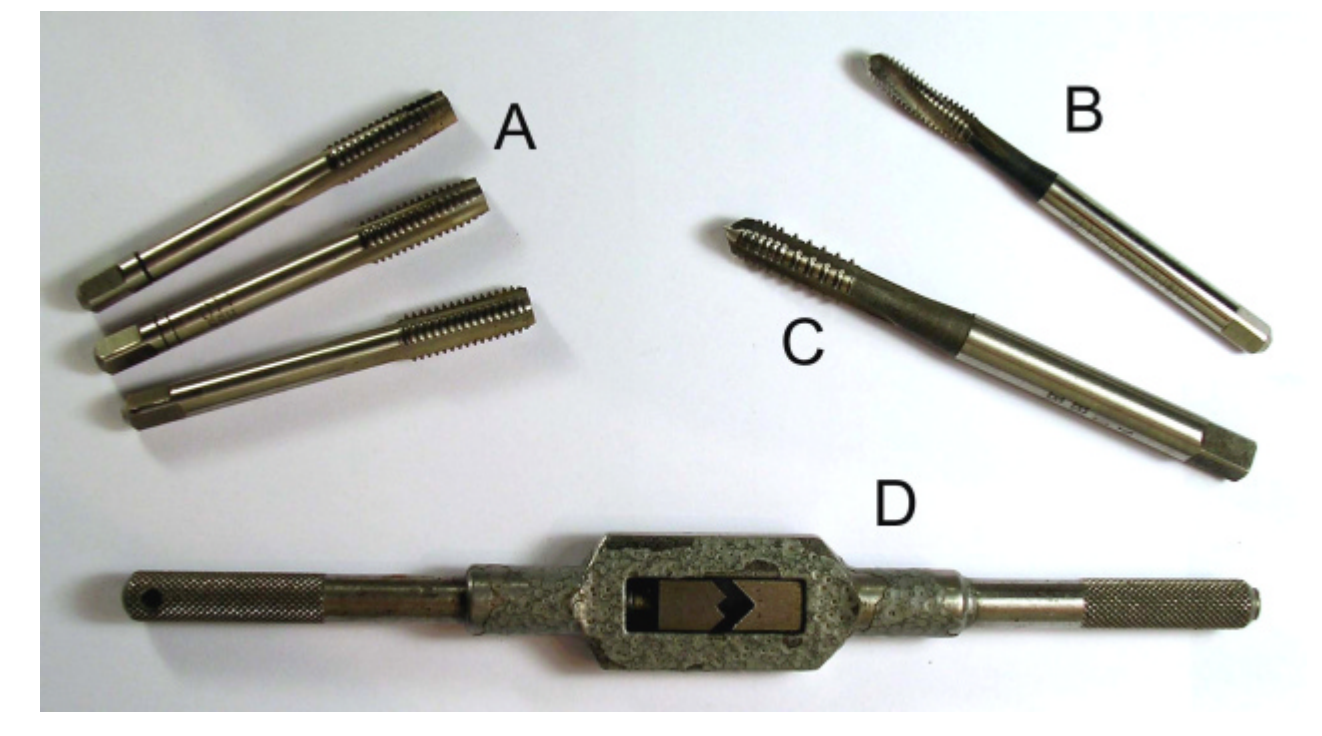

Attrezzi per la filettatura: A: *set* di maschi a mano – B: maschio a macchina con scanalature elicoidali per materiali a truciolo lungo – C: maschio a macchina a filetti alternati per materiali tenaci – D: giramaschi.

# **L'angolo dello IOTA**

## **IE9/IZØKRC attività IOTA 2009 dall'Isola di Ustica (Claudio IZØKRC)**

Come previsto dalla tabella di marcia per le attività 2009, eccomi alla seconda attivazione in ordine di tempo. I capricci solari e la propagazione instabile sono ormai noti, il nostro Astro ha deciso di prendersi anche lui una bella vacanza, ma non per questo demordiamo dalle nostre attività.

La mia *location* sull'Isola di Ustica se considerata da un punto di vista panoramico è stata il massimo. Ho dimorato preso una casa vacanze che con le sue pertinenze e i balconi formavano il disegno di una prua di nave, da cui l'appellativo di "prua d'amare", collocata appena sotto il Castello e vicina al centro. Avevo a disposizione un ampio balcone che dava a picco sul porto e sulla cittadina, a circa 70 m di quota, e devo proprio ringraziare i gentili proprietari dello stabile, che mi hanno autorizzato a installare tutto ciò che mi serviva, e i vicini che mi hanno permesso di stendere tutti i radiali. Dal

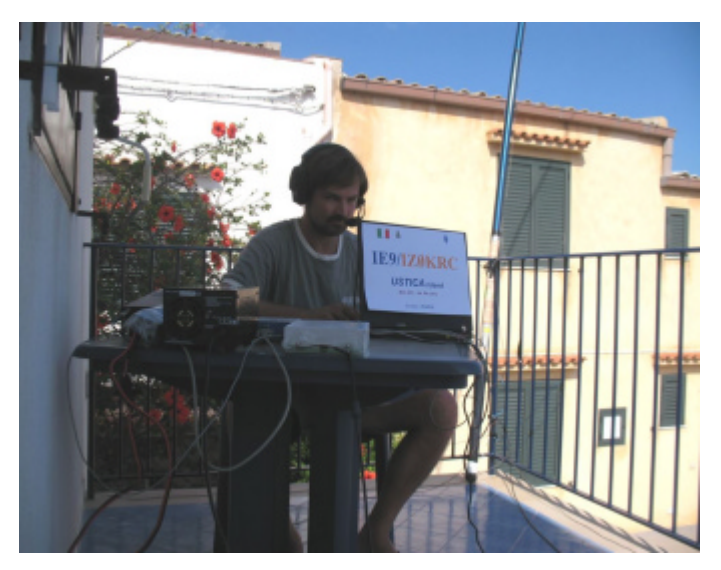

Italia e il centro Europa, quasi assenti nei giorni precedenti.

punto di vista radioamatoriale purtroppo lo svantaggio è che la conca dove sorge il capoluogo si apre solo verso Sud, facendo così pagare un pesante pegno in termini di possibilità di collegamento.

Ho operato da lì in puro *holiday-style* con la mia solita attrezzatura "da viaggio", ossia con l'Icom 706 versione 2, la classica verticale "canna da pesca" *home made* con profilo tarato per i 40 metri, e l'accordatore SGC-239.

Per gli accennati problemi di orientamento, ma principalmente per l'orografia del luogo, nei primi giorni di attività ho riscontrato che l'antenna era un po' sorda, il che mi ha creato non pochi problemi; ho così effettuato *in loco* una variante, aggiungendo all'antenna un filo in parallelo a quello esistente, tarato per gli 80 metri e posto obbligatoriamente a L.

I risultati non sono mancati, infatti ho subito notato un miglioramento nella comprensibilità dei segnali più deboli, riuscendo persino a contattare il nord e centro

Nel periodo dell'attivazione, dal 12 al 22 giugno, si sono susseguiti quattro diversi *contest* e così quando riscontravo scarsità di contatti, invece di continuare a chiamare CQ, ho provato a rompere gli schemi passando da preda a cacciatore, divertendomi non poco, soprattutto quando rilevavo lo stupore di diversi operatori che si sentivano chiamare da IE9.

 $\Box$ 

Mi sono anche tolto alcune soddisfazioni, mettendomi in coda nei *pile-up* per riuscire a trovare quel varco e farmi sentire da corrispondenti quali A41OO, A61BK, EA9CF, 3A2MV: considerate le mie modeste condizioni, direi non male.

Da notare che i collegamenti con maggior QRB li ho effettuati in 20 metri in RTTY, tra la tarda notte e le prime ore del giorno: infatti Sud, Centro e Nord America iniziavano ad arrivare rispettivamente da dopo le dieci di sera sino alle due del mattino, orario in cui mi ero prefissato di chiudere le attività per non somigliare l'indomani a uno *zombie*.

Ho coperto le bande che vanno dagli 80 ai 6 metri, e con grande sorpresa sui 10 metri ho ascoltato per diversi giorni TLØA e 5B4AIF, sempre con segnali 59: incredibile in queste condizioni di ciclo solare!

Nel corso dell'attività ho avuto anche un'altra sorpresa: con grande gioia mi sono visto rispondere in RTTY "599 DE IK0BZE LEO": era il QSL-*manager* della nostra Sezione, che alla fine del QSO, dopo il "73" di rito, ha pensato bene di inserire una piccola aggiunta: "MI RACCOMANDO PORTA LE QSL IN SEZIONE"… Sempre ligio al suo compito Leo! **TNXI** 

Considerazioni: nuovo posto e nuove esperienze, anche "tattiche" per cercare di rendere al meglio il tempo dedicato al nostro *hobby*, con un bilancio assolutamente positivo, tant'è che mi sto già organizzando per la prossima attività da ISØ.

Due parole sull'Isola che mi ha generosamente ospitato, non a caso definita la "perla nera" del Mediterraneo per il suo paesaggio di lave scure, e battezzata dai Romani Ustica da "ustum", bruciato. Si erge dalle acque come una grande colata, e osservandola bene non rimangono dubbi sulla sua natura vulcanica e selvaggia in ogni parte. All'interno alcune vette raggiungo quasi i 260 metri, contornate da boschi di pini, mentre in basso c'è un grande pianoro dove è ben sviluppata l'agricoltura, ma ancora con i ritmi di una volta, utilizzando gli asinelli per trasportare i prodotti. Le coste sono prive di spiagge, ci sono invece faraglioni, scogliere a picco e alcune insenature con la roccia lavica che si sposa con il mare, o con ghiaia rigorosam ente nera. Direi che è un isola da Robinson Crousue, per persone che amano la natura e che per goderne la bellezza sono disposte anche a rinunciare a qualche comodità.

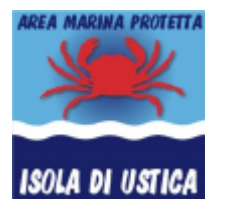

Per i subacquei Ustica è un santuario: con l'istituzione del primo parco marino protetto d'Italia ha dato l'esempio di come l'uomo possa vivere rispettando il mare e i suoi abitanti, e proprio in virtù di questa regolamentazione a Ustica si può godere delle migliori immersioni d'Italia e forse del Mediterraneo: acque con una visibilità di oltre 50 metri per ora le ho trovate solo all'Isola di Fernando de Noronha, in Brasile, e a questo aggiungo che la zona è meta di molti pesci di passo, in quanto vi sono condizioni non riscontrabili altrove… Le due foto seguenti vi danno idea della vita sottomarina, sia come numerosità di esemplari, sia come bellezza di colori.

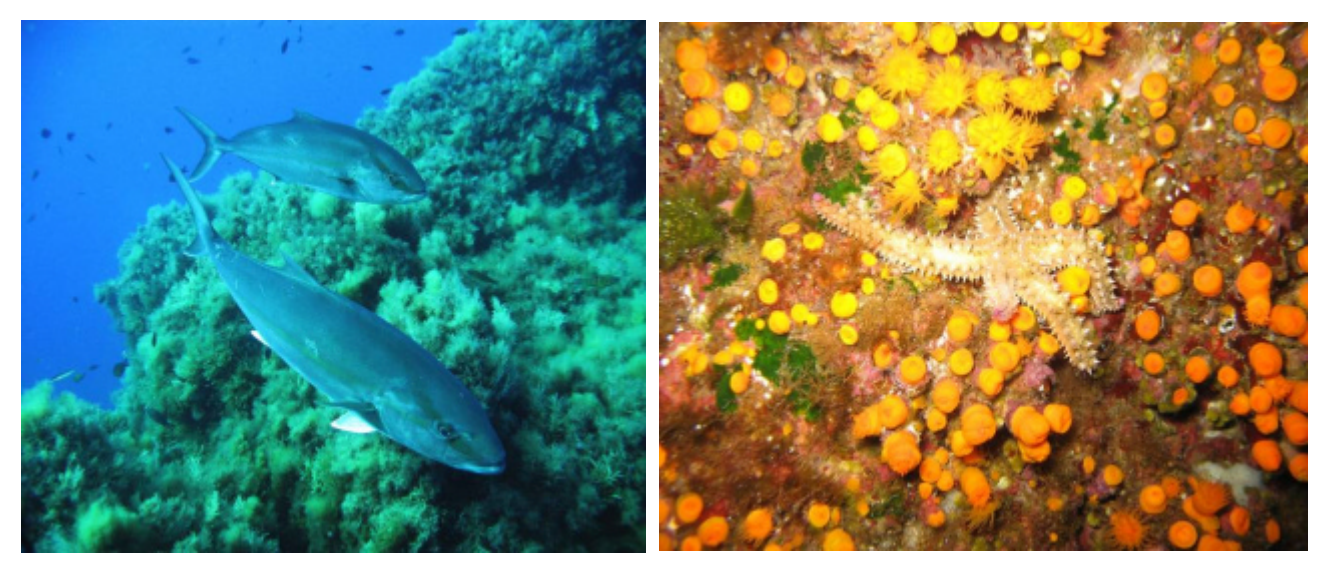

 $\Box$ 

Grandi esemplari di ricciola (*Seriola dumerili* RISSO, 1810)

Stella marina tra le margherite di mare (*Marthasterias glacialis* L., 1758 con *Parazoanthus sp.*)

La mia attività dall'Isola di Ustica si è conclusa con un giorno di anticipo rispetto al programma, col *contest* 10 metri lasciato a metà a causa del mare forza 5, ma non mi lamento di questo: chi decide di "andare per isole" imprevisti del genere li deve mettere in conto.

Quindi non posso far altro che consigliarvi di visitare questa piccola Isola, per godervi un *relax* con i ritmi di una volta!

# **L'angolo della telegrafia**

## **Aprite gli occhi!!! (Vito IZØGNY)**

Una collezione di tasti telegrafici è facilmente realizzabile, occupa poco spazio, non costa troppo e dà la soddisfazione di addentrarsi negli aspetti tecnico-realizzativi di questi oggetti. Se poi si indirizzano bene i propri interessi e le proprie scelte, si ha anche l'opportunità di venire in possesso di oggetti che in qualche caso hanno partecipato ad eventi storici (si pensi a quelli militari, o a quelli delle vecchie linee telegrafiche di terra, magari americane dell'Ottocento), e si dà un contributo alla loro conservazione.

Il canale più semplice e più ricco per procurarsi vecchi tasti telegrafici è senza dubbio Internet. Molti sono i siti di venditori sia professionali che dilettanti, e poi (soprattutto) c'è ebay.

Tuttavia è il caso di stare ben attenti quando si compera, perché non c'è tanto il rischio di vedersi arrivare nella scatola il classico mattone al posto dell'oggetto desiderato, quanto piuttosto di pagare, o meglio strapagare, oggetti di valore molto inferiore al prezzo richiesto dal venditore.

A questo proposito cito due esempi molto recenti relativi a tasti messi in vendita su ebay.

Un venditore sudamericano ha proposto a 200 euro con la formula "compralo subito" un tasto tedesco Junker (che normalmente, e in migliore stato d'uso, si vende a 30), spiegando che era il tasto impiegato sugli U-Boot (vero!), e lasciando intendere implicitamente che l'esemplare da lui venduto proveniva proprio da un sommergibile (il che per un appassionato in qualche modo avrebbe giustificato il prezzo spropositato). Alla domanda esplicita di un possibile acquirente ha però dovuto ammettere di non avere la certezza che esso provenisse proprio da un sommergibile. A questo io aggiungo che ho uno Junker *certamente* proveniente dalla Marina tedesca (lo ho tolto personalmente dall'imballo originale!), ed è di colore verde oliva, come mi risultano essere tutti gli Junker militari, mentre il tasto del "nostro" venditore invece era grigio martellato, coloritura tipica degli Junker per uso civile. Che dobbiamo concludere? Che dargli 200 euro sarebbe stato quanto meno incauto…

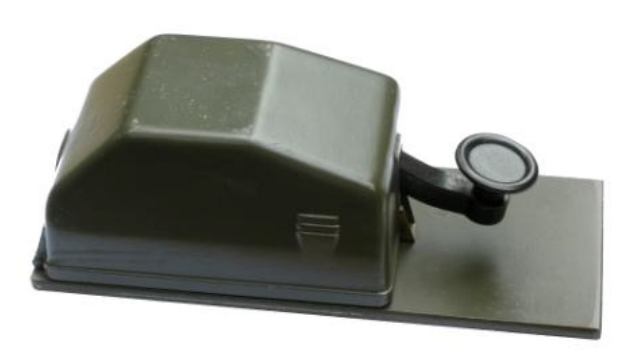

Tasto Junker versione militare: va bene pagarlo 30 euro, anche 40.... ma 200 proprio no!!!

Altro esempio recente: tasto NATO a leva lunga di fabbricazione inglese, senz'altro uno dei migliori tasti in circolazione. È stato proposto a oltre 160 euro, comprensivi di un po' di ruggine sulla base… ma lo si può comperare in migliore stato su un sito professionale di surplus per 65 sterline, quindi a molto meno e con più garanzie!

Il suggerimento, prima di lanciarvi ad acquistare, magari stimolati da quanto scrive talvolta per ignoranza talvolta per malafede chi vende, è perciò di farvi una piccola esperienza dei prezzi, proprio seguendo le aste come osservatori e magari cercando anche nei siti dei venditori.

 $\Box$ 

Le offerte di "antichi" tasti pullulano. Un tasto della Seconda Guerra Mondiale certamente è un oggetto interessante, pensate al *bathtub* che era montato sui mitici Lancaster (ne abbiamo parlato di recente) o all'onnipresente J37 americano. Però definire antico uno di questi tasti è un po' troppo, no? Perché allora che si dovrebbe dire di un tasto di fine Ottocento? Per molti venditori basta che ci sia un po' di legno, o anche di bachelite, per raccontare che l'oggetto viene dal passato remoto… mentre questi materiali si usano ancora oggi, almeno da parte dei pochi rimasti a costruire tasti (pensate al Kent con base in legno, per esempio).

Poi, state molto attenti al grado di completezza di ciò che comperate. In meccanica io ho imparato che "nulla è impossibile", ma ho anche imparato che questa frase è sempre vera solo se non si bada ai costi… Potete certamente ricostruire le parti mancanti, se ne avete l'abilità o l'attrezzatura, ma valutate sempre se ne vale la pena. Una vite ad esempio è un particolare semplice ma che prende il suo tempo, a doverlo rifare. Se poi la vite ha una filettatura "strana", come in uso sui vecchi tasti inglesi e su tutti quelli americani, che non hanno mai adottato il sistema metrico, allora le cose si complicano. Andate un po' a cercare una filiera UNF, UNC, o peggio BSA (British Standard Association)… e se la trovate, quanto la pagate? Senza contare mancanze addirittura ben più macroscopiche (Junker senza il *carter* protettivo, ad es.), che a disinvolti venditori non impediscono di chiedere cifre ragguardevoli.

Per questo osservate sempre bene le foto dello specifico oggetto che vi accingete ad acquistare. Ma prima ancora, abbiate osservato tutte le foto che vi sono capitate di quel modello. Imparerete così gradualmente a riconoscere (tra l'altro senza spendere un centesimo!) le varianti di un medesimo modello (il famoso centinaio di varianti del WT 8 AMP, per esempio!). Saprete riconoscere se il venditore vi sta dando qualcosa in meno, o anche se ha sostituito una parte originale con una simile.

Aggiungo qualche spunto di riflessione, così a "*spot*", associato ai tasti più comuni e senza alcuna pretesa di sistematicità o com pletezza.

I *bathtub* inglesi sono di colore bruno scuro, quelli realizzati in America invece sono neri, e sono molto più rari.

I WT 8 AMP hanno, come detto, un centinaio di varianti. Quelli più rozzi, perché realizzati per stampaggio di lamiera, sono di costruzione americana; per contro sono un po' più rari degli altri. I più pregiati dal punto di vista tecnico sono quelli "a tre ponti" realizzati per fresatura, e con la molla lavorante a trazione. Quasi sempre questi tasti hanno la gonna sotto al pomolo, ma la sua mancanza non è comunque sinonimo di incompletezza. In tutti i casi la presenza di due delle larghe viti serrafilo è sufficiente, meglio se ci sono tutte e tre. Badate che le viti devono avere tutte il medesimo stile di godronatura (questo vale per qualsiasi tasto!) e la finitura deve essere in armonia col tasto stesso: se questo è nichelato, lo devono essere anche le viti, se è di ottone nudo lo devono essere anch'esse. Altrimenti qualcosa non è originale…

Gli Junker sono verdi oliva se militari, grigi se civili. Ve ne sono differenti versioni anche dal punto di vista meccanico: la più pregiata e raffinata è quella in cui la vite di regolazione della distanza dei contatti ha un fermo a sfera.

I tasti a base ovale, sia in metallo che in resina, sono praticamente sempre americani. Certamente quelli più antichi (qui è il casi di usare questo aggettivo) sono quelli metallici con i perni filettati e i dadi a farfalla per il fissaggio al piano di lavoro.

Il J-38 ha un contatto mobile, una specie di interruttore a coltello. Spesso se ne vedono privi di questo. In generale diffidate di fori (magari addirittura filettati!) privi di significato apparente, perché potrebbero essere tutto quanto rimane a ricordare la presenza di una parte che non c'è più.

Spesso i tasti americani hanno la parte superiore del pomolo piatta, quelli inglesi emisferica, quelli tedeschi un po' incavata. Queste non sono regole fisse, ma possono indurvi a considerare con attenzione la possibilità che un pomolo sia stato sostituito.

In conclusione: non abbiate fretta di acquistare. Difficilmente vi troverete di fronte a oggetti unici, o comunque rarissimi, di quelli che capitano una sola volta nella vita: quasi sempre vedrete che in tempi nemmeno troppo lunghi verranno riproposti, magari a meno della prima offerta. In più di una occasione ho assistito addirittura a una quasi contemporaneità di offerte, col medesimo tipo di tasto proposto da più venditori, quasi stimolati l'uno dall'altro.

Quindi, buoni acquisti! ma con gli occhi aperti!!

\_\_\_\_\_\_\_\_\_\_\_\_\_\_\_\_\_\_\_\_\_\_\_\_\_\_\_\_\_\_\_\_\_\_\_\_\_\_\_\_\_\_\_\_\_\_\_\_\_\_\_\_\_\_\_\_\_\_\_

# **Ricordiamo che durante tutto il mese di agosto la Sezione rimarrà chiusa**

Il Genzano Bulletin è scaricabile anche dal sito della Sezione: http://www.arigenzano.it/bollettini.html. Gli articoli di carattere tecnico sono inoltre reperibili alla pagina www.arigenzano.it/tecnica.html

Il Genzano Bulletin è aperto alla collaborazione dei lettori. Potete inviare i vostri contributi (specialmente articoli tecnici e di autocostruzione!) all'indirizzo: **bollettino@arigenzano.it**. A questo indirizzo vanno anche le richieste di inserimento o di cancellazione dalla lista di distribuzione.